# Motorola Phone User Guide

Getting the books Motorola Phone User Guide now is not type of inspiring means. You could not only going once ebook gathering or library or borrowing from your connections to entry them. This is an completely simple means to specifically get guide by on-line. This online notice Motorola Phone User Guide can be one of the options to accompany you next having extra time.

It will not waste your time. resign yourself to me, the e-book will enormously way of being you additional thing to read. Just invest little era to edit this on-line broadcast Motorola Phone User Guide as with ease as evaluation them wherever you are now.

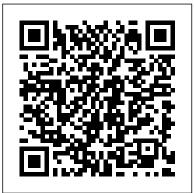

Moto G7, G7 Plus, G7 Play, & G7 Power User Guide Ridiculously Simple Books

Motorola Moto G5 Plus is one of the most advanced phones that provides the user with all the popular features, without digging a hole in the wallet. It is one of the most critically designed phones launched by the Motorola Company. The phone has a beautiful metallic body with an outstanding camera. The processor is super-fast and enables the user to play heavy games. The battery is one of a kind as it gets charged up quite rapidly.

Moto E5 Plus and Moto E5 Play User Guide CreateSpace

The release of Pixel 5A (5G) by Google this 2021 has proved to be a technical enhancement in the right direction with improved features over the previous releases. Your Pixel smartphone is running Android 11 OS, 6 GB RAM, and 128 GB storage capacity. You will no doubt appreciate a reliable user guide that will walk you through and unlock the powers of your device for optimum utilization. Look no further! Here is the one-stop that provides all you need to operate your device like a pro. Here are some topics fully discussed in this book: Set Up Your Pixel Smartphone How to Migrate Data From iPhone To Pixel Transfer Data from Blackberry or Windows Phone To Pixel Transfer Files between Pc And Pixel Smartphone Change Text Messages from iMessage To Messages Prior to Removing your iPhone's SIM Card Charge Your Pixel Smartphone Get a SIM Card for Your Pixel Smartphone and Install It Connecting To a Wi-Fi Network to Your Pixel Phone Modify, Add, Share, or Delete Saved Networks Connect to an OpenRoaming Wi-Fi Network Connection between Mobile Phone and Pixel Phone Change Mobile Network Settings Use Pixel Phone with Any Mobile Load Purchase and Use an Unlocked SIM Phone Change Dual SIM Settings on Google Pixel Smartphone Change Pixel Phone Wallpaper Add Applications, Shortcuts, and Widgets to Your Home Screen Download and Start Using the Phone Application Activates or Deactivates the Call Bubble Making and Receiving Calls Make a Call

via Wi-Fi View and Delete Call History Add a Number to Your Contacts 2019 model phones the G7 series with many features camera, performance, etc. Unwanted Phone Numbers: How to Block or Unlock Them Record Calls Using the Phone App Chat Using Messages App How to Include a New Number of Your Chat List as a Contact Add New Contacts from wonderful and up to date guidelines for so many features of your G7 phones.

Group Chat Change Notification Settings for A Specific Person Change Message Notifications and Settings Emergency Support of Pixel 5a (5g) Add Emergency Information to Your Safety App Functionality of Automatic Crash Detection Get Help in an Emergency Receive a Crisis Alert Learn About Earthquakes in Your Area Use Covid-19 Exhibition Notification System How Exposure Alerts Work Google Motorola Edge 50 Fusion User Guide University of Georgia Press

The combination of Internet and GSM (Global System for Mobile communications, cellular phones) enables individuals with wireless devices to interact easily with information and services over existing wireless networks. The Wireless Application Protocol (WAP) is the facilitator of this process. This HOTT (Hands On HOT Topics) Guide illuminates effective strategies and marketing opportunities with respect to this new and uncharted territory. The white papers and case studies published in this book help you to combine this technology with your business. Consultants, Sales, Marketing and Technical managers can now profit from the knowledge gathered in this unique WAP Special.

Google Pixel 4a 5g User Guide Createspace Independent Publishing Platform Read the legit Moto G7 user manual in PDF and kindle for adult. writing are bold and with larger front size, for Moto G7, Moto G7 Plus, Moto G7 Play, and Moto G7 Power. To you read this user guide on your Moto G phones, you do not need any apps to read these PDF files because the PDF reader is preinstalled on all Moto G phones. Motorola, like other great manufacturers, has released it

Motorola Xoom: The Missing Manual MobileReference The Google Pixel 4a 5G offers a crisp, beautiful Android experience, with the standard operating system looking and performing just as Google designed. A 6.2-inch OLED screen covers the front of the Pixel 4a 5G, with a slight cutout for the selfie camera. For a Pixel phone, the battery life is also outstanding. Click the BUY NOW button to get this welldesigned guide aimed at helping you to navigate the features of your Pixel phone. Configure Your Pixel Phone Move Data To Your Pixel Phone From An Android Device Data Transfer To A Pixel From An Iphone Data Transfer To Your Pixel From A Blackberry Or Windows Phone Charge Your Google Pixel Smartphone How To Charge Your Pixel Phone Tips For Charging Turn On And Off Your Pixel Phone Purchase A Sim Card And Insert It Into Your Pixel Phone Get A Sim Card Inserting A Sim Card Connect Your Pixel Phone To Wi-Fi Networks How To Make The Switch To A Pixel Phone Modify Wallpaper On Your Pixel Phone Organize Your Home Screens With Apps, Shortcuts, And Widgets Add An Application Add A Shortcut Add Or Resize A Widget Make A File Folder Change The Location Of An App, A Shortcut, A Widget, Or A Folder Remove An App, A Shortcut, A Widget, Or A Folder From Your Device Organize Home Screens Use Your Pixel Phone To Call For Help In An **Emergency Prepare For Emergency Activate The Car Crash** 

Detection Feature Take A Screenshot Or Screen Recording On Your Pixel Phone How To Take A Screenshot On A Google Pixel To Capture Your Google Pixel's Screen Use Digital Wellbeing To Control How Much Time You Spend On Your Pixel Phone Configure Digital Wellbeing Make And Receive Phone Calls Make A Phone Call Accept Or Decline A Phone Call Messages Allow You To Send And Receive Text Messages Motorola Atrix Survival Guide: Step-by-Step User Guide for Atrix: Getting Started, Downloading FREE EBooks, Using EMail, Photos and Videos, and Surfing Web Cambridge University Press The Moto G stylus / Moto G Power is the device for you if you want extra strength to carry on with a touch of style. With a 4GB RAM and Snapdragon 665 Chipset, you are sure to get seamless periods of activity. Storage is good at 64GB ROM and cool camera features for its price. However, what could be more fun than knowing how to utilize every feature of your Moto G phone?! This booklet is written to walk you through the basics of your device, giving you an insight onwhat you stand to enjoy using your device. The author uses simpleto-understand tech terms for beginners to tag along. So whether you're a tech savvy or green horn, you will learn a lot from this manual. In this book, you will discover: How to set up your Moto G device How to use your Stylus with ease Moto G tips and tricks How to troubleshoot common Moto G problems And lots more. Motorola Droid X Survival Guide: Step-by-Step User Guide for Droid X: Getting Started, Downloading FREE EBooks, Using EMail, Photos and Videos, and Surfing Web Independently Published Hi, Hope you are doing fine and are ready to benefit from the abundant features offered by your brand new Moto X phone. In this eBook I

have given a complete guide for the Moto X phone which will aid in

benefitting you so that you can use your phone in a much better way. It includes detailed descriptions about the basics of the phone, and the various other facilitates that the phone has to offer. I have also included the key specifications of the phone at the end of this book, which give you an overall gist of what the phone is about. If you have just bought this phone or are a new user of this phone, then this user guide can be really beneficial for you, as it will give you an understanding of the phone. I have also included various visual displays in the guide that will help you comprehend the text in the book in a clearer way. Get to know your Moto X with this user guide so that you can make the most of your smartphone!

#### Practical WAP MobileReference

Read the legit Moto G7 user manual in PDF and kindle, for Moto G7, Moto G7 Plus, Moto G7 Play, and Moto G7 Power.To you read this user guide on your Moto G phones, you do not need any apps to read these PDF files because the PDF reader is preinstalled on all Moto G phones. Motorola, like other great manufacturers, has released it 2019 model phones the G7 series with many features camera, performance, etc. Please note, this official Moto G7 user guides for Moto G7 (Moto G 2019) and its three siblings (Moto G7 Play, Moto G7 Power, and Moto G7 Plus) contains wonderful and up to date guidelines for so many features of your G7 phones.

Moto G Stylus / Moto G Power User Guide for Beginners John Wiley & Sons

The Moto G6 is a high performance smartphone, offering top of the line features at a budget friendly price. There are some key settings you want to change when you just got your new Android phone that are worth delving into. The tips in this Guide will work just as well on the wider G6 family, including the Moto G6 Power, Moto G6 Play, and Moto G6 Plus. After reading this book, you are going to be a Moto G6 expert, knowing everything about the Moto G6 series and how to use them efficiently. Here is preview of what you will learn: -How to Set Up the G6& G6plus. -Some Quick Terms to Know In Moto G6. -How to Turn On Camera. -How to customize your Moto Display. -Customize Notifications -Moto Voice Settings -How to Setup Homepage -How to Set Up Security Features -Unlock With Your Fingerprint -How to Backup & Restore Files -Encrypt Your Phone -How to Install Apps from the Internet and Prevent SpywareApp Notifications. -How to Turn Alexa Hands-Free OFF And ON Once You've Set It Up. -Different Ways Receive a Call. -Make Emergency calls -How to Format SD cardAnd Much More. -So get your copy now to get the most out of your Moto G6.

### Just Talk Van Helostein

Motorola Moto G5 Plus is one of the most advanced phones that provides the user with all the popular features, without digging a hole in the wallet. It is one of the most critically designed phones launched by the Motorola Company. The phone has a beautiful metallic body with an outstanding camera. The processor is super-fast and enables the user to play heavy games. The battery is one of a kind as it gets charged up quite rapidly.

#### Moto G7 Series User Guide for Seniors John Wiley & Sons

Global mobile satellite communications (GMSC) are specific satellite communication systems for maritime, land and aeronautical applications. It enables connections between moving objects such as ships, vehicles and aircrafts, and telecommunications subscribers through the medium of communications satellites, ground earth stations, PTT or other landline telecommunications providers. Mobile satellite communications and technology have been in use for over two decades. Its initial application is aimed at the maritime market for commercial and distress applications. In recent years, new developments and initiatives have resulted in land and aeronautical applications and the introduction of new satellite constellations

in non-geostationary orbits such as Little and Big LEO configurations and hybrid satellite constellations as Ellipso Borealis and Concordia system. This book is important for modern shipping, truck, train and aeronautical societies because GMSC in the present millennium provides more effective business and trade, with emphasis on safety and commercial communications. Global Mobile Satellite Communications is written to make bridges between potential readers and current GMSC trends, mobile system concepts and network architecture using a simple mode of style with understandable technical information, characteristics, graphicons, illustrations and mathematics equations. Global Mobile Satellite Communications represents telecommunications technique and technology, which can be useful for all technical staff on vessels at sea and rivers, on all types of land vehicles, on planes, on off shore constructions and for everyone possessing satellite communications handset phones.

## Newsletter Independently Published

The Motorola Moto G Fast is one of the newest budget-friendly smartphones from Motorola. The device looks incredible and has quite a bit to offer. Discover hidden settings and apps that will give you the best experience using this one-of-a-kind smartphone. If you have already purchased Moto G Fast, this easy to understand step by step guide covers all the features that you must try to get the best experience. We've put together important things you should definitely do with the moto G Fast to get the best experience out of the phone. Get this guide now, to know more about your smartphone and get the best experience and use it to the Max!

Motorola Xoom Survival Guide: Step-by-Step User Guide for the Xoom: Getting Started, Downloading FREE eBooks, Taking Pictures, Making Video Calls, Using eMail, and Surfing the Web MobileReference The Motorola Moto G Play is one of the newest budget-friendly smartphones from Motorola. The device looks incredible and has

you the best experience using this one-of-a-kind smartphone.If you have already purchased Moto G Play, this easy to understand step by step guide covers all the features that you must try to get the best experience. We've put together important things you should definitely do with the moto G Play to get the best experience out of the phone.Get this guide now, to know more about your smartphone and get the best experience and use it to the Max!

One 2 One Pay as You Go Cambridge University Press Motorola Xoom is the first tablet to rival the iPad, and no wonder with all of the great features packed into this device. But learning how to use everything can be tricky—and Xoom doesn't come with developers, architects, and managers.

a printed guide. That's where this Missing Manual comes in. Gadget expert Preston Gralla helps you master your Xoom with step-by-step instructions and clear explanations. As with all Missing Manuals, this book offers refreshing, jargon-free prose and informative illustrations. Use your Xoom as an e-book reader, music player, camcorder, and phone Keep in touch with email, video and text chat, and social networking apps Get the hottest Android apps and games on the market Do some work with Google Docs, Microsoft Office, or by connecting to a corporate network Tackle power-user tricks, such as barcode scanning, voice commands, and creating a Wi-Fi hotspot Sync your Xoom with a PC or a Mac

Motorola Moto G5 Plus Springer Science & Business Media

The marriage of mobile communications with Internet technologies opens up the Web to a vastly expanded audience. New types of quite a bit to offer. Discover hidden settings and apps that will give applications that take advantage of user location, provide timecritical information, and offer personalized content are now possible. WAP, the Wireless Application Protocol, provides the technology to build this wireless Web. You will learn about the WAP Forum, mobile devices, and what makes a good WAP application. This book shows you around the WAP standards, explaining which ones you really need to build WAP applications. It guides you through the critical success factors in designing WAP applications and helps you choose the right architecture for your WAP project Tutorials on WML (the HTML of wireless web) WMLScript, and Push technology are combined with real world examples to make Practical WAP ideal for software

> Moto G6, G6 Plus, G6 Play& G6 Power User Guide Independently Published

In a post–Cold War world, the Iridium satellite network revealed a new age of globalization. Winner of the William and Joyce Middleton Electrical Engineering History Award by the IEEE In June 1990, Motorola publicly announced an ambitious business venture called Iridium. The project's signature feature was a constellation of 77 satellites in low-Earth orbit which served as the equivalent of cellular towers, connecting to mobile customers below using wireless handheld phones. As one of the founding engineers noted, the constellation "bathed the planet in radiation," enabling a completely global communications system. Focusing on the Iridium venture, this book explores the story of globalization at a crucial period in US and international history. As the Cold War waned, corporations and nations reoriented toward a new global order in which markets, neoliberal ideology, and the ideal of a borderless world predominated. As a planetary-scale technological system, the project became emblematic of this shift and of the role of the United States as geopolitical superpower. In its ambition, scope, challenges, and organizing ideas, the rise of Iridium provides telling insight into how this new global condition stimulated a re-thinking of corporate practices—on the factor floor, in culture and knowledge, and in international relations. Combining oral history interviews with research in corporate records, Martin Collins opens up new angles on what global meant in the years just before and after the end of the Cold War. The first book to tell the story of Iridium in this context, A Telephone for the World is a fascinating look at how people, nations, and corporations across the world grappled in different ways with the meaning of a new historical era.

**Moto X the Ultimate User Guide** Springer Science & Business Media

The Atrix is one of Motorola's first 4G smartphones, packed full of new features and tools. The Motorola Atrix Survival Guide organizes the wealth of knowledge about the Atrix into one place, where it can be easily accessed and navigated for quick reference. This guide comes with countless screenshots, which complement the step-by-step instructions and help you to realize the Atrix's full potential. The Motorola Atrix Survival Guide provides useful information, such as tips and tricks, hidden features, and troubleshooting advice. You will also learn how to download FREE games and FREE eBooks, and how to personalize your phone with custom ringtones and wallpapers. Whereas the official Atrix manual is stagnant, this guide goes above and beyond by

discussing recent known issues and solutions that may be currently available. This information is constantly revised for a complete, upto-date manual. This Atrix guide includes, but is not limited to: Getting Started: - Button Layout - Navigating the Screens -Making Calls - Using the Speakerphone During a Voice Call -Staring a Conference Call - Managing Your Contacts - Adding a Managing Text Messages - Adding Texted Phone Numbers to Contacts - Copying, Cutting, and Pasting Text - Using Swype -Sending Picture and Video Messages - Using the Internet Browser - Managing Open Browser Windows - Managing Photos and Videos - Taking Pictures - Capturing Videos - Using the Gmail Application - Changing Gmail Options - Managing Applications -Sharing an Application - Using the Android Market to Download Applications - Reading User Reviews - Deleting an Application Advanced Topics: - Reading eBooks - Downloading thousands of free eBooks - Adjusting the Settings - Turning Vibration On and Off - Setting Alert Sounds - Changing the Wallpaper - Setting a Pattern Lock - Changing Keyboard Settings - Changing Security Settings - Turning Bluetooth On and Off - Turning Wi-Fi On and Off - Turning Airplane Mode On and Off - Tips and Tricks -Maximizing Battery Life - Resetting Your Atrix - Viewing the Full Horizontal Keyboard - Calling a Number on a Website -Troubleshooting - List of Droid-friendly websites that save you time typing in long URL addresses Google Pixel 4a 5g User Guide JHU Press User guide for an "Orange" mobile phone. The XS and XS Max User Guide First Rank Publishing

\*\*Buy the Paperback and get the eBook version free\*\*The iPhone XR, know to better enjoy your device. It then goes into step by step XS and XS Max were launched at same period each with its amazing features and beauty. While Apple used the LCD display on the iPhone XR, they quickly corrected this with the iPhone XS and XS Max that brought back the beautiful Super Retina HD display screen that current features -Make and answer calls-Text messages, download apps-Charge users are familiar with. With the launch of the iPhone XS Max came the your phone wirelessly-Unlock your device-Activate 3D Touch-Turn introduction of the biggest screen ever seen in the iPhone series. With its 6.5 inches screen display, the iPhone XS Max has stood tall amongst with Memoji and Animoji-Make use of "find my iPhone" when lostits counterparts. Apple also ensured that the phones come with an improved battery capacity from the iPhone X and XR. What more can a knowValue Add for this book-A detailed Table of content for easy user ask for. Are you at the verge of upgrading your iPhone device or newly switching from android to iPhone and need to know which you should go for, whether the iPhone XS or the iPhone XS Max? Have you how to operate your device in the simplest terms, easy for all to bought either of the iPhones and just need a simpler and allencompassing guide to mastering and bonding with your new iPhone device? Are you a senior who just recently acquired or thinking of getting the iPhone XS or XS Max and need the steps broken down in simple to understand steps and instructions? Then this book is for you. You are about to commit a large sum of money to get this device or you may have acquired it already and you should be able to operate your device and perform every functions and tricks on the new device without spending hours trying to figure out how the smartphone works. I have taken time to go through all the features and tricks in the iPhone XS and iPhone XS Max to be able to come up with this book as a guide to a quicker and better experience. The iPhone XS and XS Max User Guide is that complete guide you need to operate your iPhones seamlessly. This book would benefit beginners, first time iPhone users, seniors as well as users changing devices. In this book, you would find information you need to know about the iPhone starting from the physical features, to explaining buttons and terms that you need to

teachings and guides on how to use the device starting from the basics. This includes steps on how to: -Set up the device -Set up email-Create contact list-Set up face ID-Register for apple id -Navigate Apple pay Siri to a translator -Restart, reset and restore -Show off your new device Amazing tips and tricks and so much more details you should referencing when needed.Grab a copy of this book and enjoy a smooth relationship with your iPhone XS Max. -Step by step instructions on understand. -Latest tips and tricks to help you enjoy your device to the fullest.Click to buy your copy now and get all the benefits that the iPhone offers.

#### Moto G Play 2021 User Guide First Rank Publishing

Unlock the power of Moto G You've probably been dazzled with commercials for the latest, greatest smartphones. They have features that are supposed to blow your socks offs-and in the process, blow a hole right through your wallet! But not all phones are created alike, and spending a paycheck on a device smaller than some hands isn't always required. There are budget devices that pack power into a much smaller price point. The Moto G is a fast, powerful, and feature-packed phone that will have you bragging to friends about how much money you saved buying a phone for a fraction of the price of other phones. It has an impressive camera, plenty of RAM, and supports all the apps you love. It may not have multiple camera lenses, but for a lot of people, that's not exactly important. If you have a Moto G and want to make sure you understand all the popular features, this guide can help you out. It covers: Setting up your phone Making calls Installing apps Using the camera Surfing the Internet Changing system

settings And much more! Are you ready to get started?! This book is not endorsed by Motorola Mobility LLC and should be considered unofficial.